## **Короткая справка по считывателям голландской фирмы RoadSoft**.

Общие сведения:

- 1. На тестирование были предоставлены 3 считывателя, охватывающие весь спектр потенциальных задач, решение которых может понадобиться пользователю при загрузке данных цифрового тахографа.
- 2. Все считыватели работают очень быстро, что говорит об элементной базе считывателей, она самая современная – это значительное преимущество.
- летных пифрового гахографа.<br>
с считыватели работаго чеснь быстро, что говорит об считывателей, она самая современная это значительное премиу<br>
игивателей, она самая современная это значительное премиул<br>
призантали, при 3. Все считыватели совместимы не только с программами фирмы RoadSoft, но и с программами других фирм производителей, у которых есть возможность обрабатывать файлы с любых внешних считывателей, это существенное преимущество.
- 4. Считыватели типа DigiDown позволяют работать автономно без программы, при этом выполнить все требования законодательства по загрузке данных, кроме анализа данных на предмет нарушений.
- 5. Встроенная память считывателей типа DigiDown сменная, что позволяет выбрать необходимую для пользователя емкость памяти.
- 6. Крепкий корпус считывателей, позволяет уверенно использовать их в тяжелых условиях эксплуатации во время рейса.

Это общее впечатление о считывателях – хочется еще раз подчеркнуть, что скорость это основное, что сразу бросается в глаза, когда начинаешь работать с этой продукцией.

Теперь можно перейти к каждой из моделей.

## **1. Считыватель карточек Omnikey.**

Представлен на фотографии:

Имеет подставку для расположения на столе:

Допускает крепление на стену, при этом подставка не закрепляется, что дает выбор пользователю по удобству расположения.

USB кабель встроен в корпус считывателя.

 $\overline{1}$ 

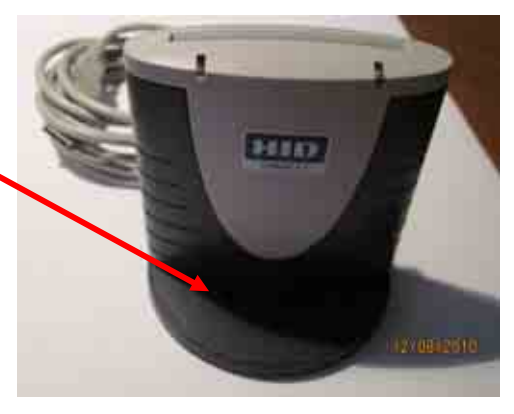

Сверху расположено отверстие для установки карточки и два индикатора сигнализирующие о

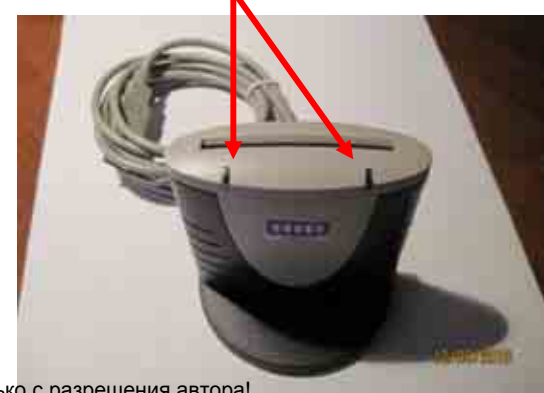

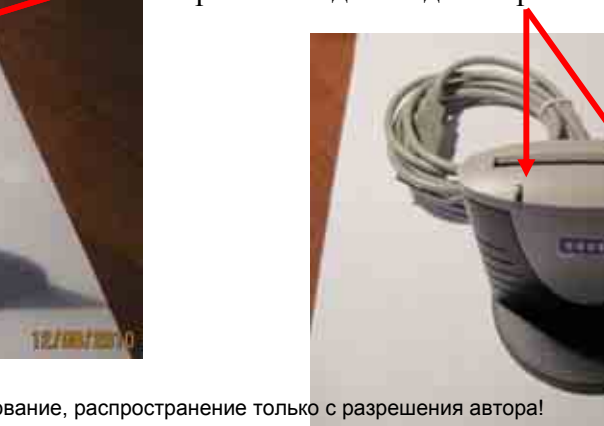

Копирование, использование, распространение только с разрешения автора!

режимах работы прибора.

После соединения считывателя с компьютером через свободный USB порт, операционная система опознает считыватель и загорается зеленый индикатор – готовности считывателя к работе.

Считывание карты происходит из меню программы, после запуска соответствующей команды, во время считывания индикатор мигает попеременно зеленым-красным цветом, после успешного завершения чтения данных: – горит зеленый индикатор постоянным светом.

Во время передачи данных: – если считыватель занят передачей пакета данных, то горит красный индикатор, если загорается зеленый индикатор, то считыватель передал очередной пакет данных и готов к передаче следующего, и зажигает зеленый цвет, поэтому во время передачи наблюдается попеременное свечение красного и зеленого света.

Порядок работы очень простой:

- соединились с компьютером;
- запустили программу загрузки данных, например DigiTac;
- установили карточку в слот до легкого защелкивания;
- запустили команду считывания данных карточки;
- дождались окончания процедуры считывания;
- запустили команду анализа данных из памяти карточки.

ни картон и менение на мень прирования такие и поножной сигиальных из падати длиных: - если считыватель и пастом, после успешного и и написка такие и после успешного и и написка такие и после успешного и и предали данных Для использования этого считывателя необходим компьютер, самостоятельно такое устройство не используется. Поэтому оптимальным является использование такого считывателя на базе автопредприятия, диспетчер может загружать из карточки водителей данные в свою базу данных. Для использования такого считывателя в дальнем рейсе необходимо иметь с собой компьютер и программу, поэтому для этих целей оптимальным является использование другого типа считывателей: - таких как DigiDown.

Для загрузки карточек – подобное решение является самым дешевым из возможных, а в комплекте с кабелем и программой считывания данных из памяти тахографа напрямую в память компьютера – может обеспечить все необходимые процедуры. Но для этого диспетчер должен носить с собой компьютер в кабину автомобиля. Поэтому рекомендуется применение другого считывателя со встроенной памятью, который может загрузить данные в память самостоятельно без использования компьютера, а диспетчер перенесет потом эти данные на компьютер уже в офисе. Именно такими являются считыватели DigiDown.

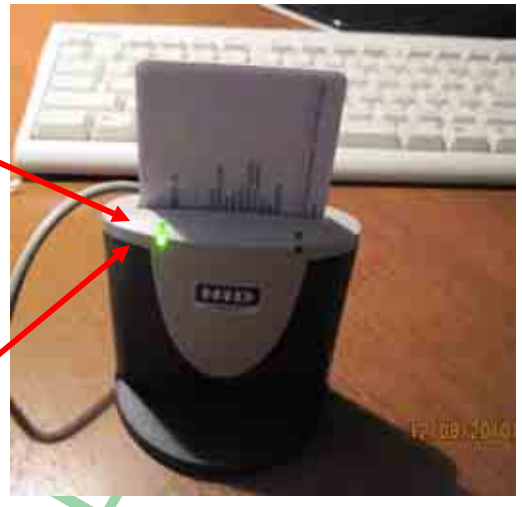

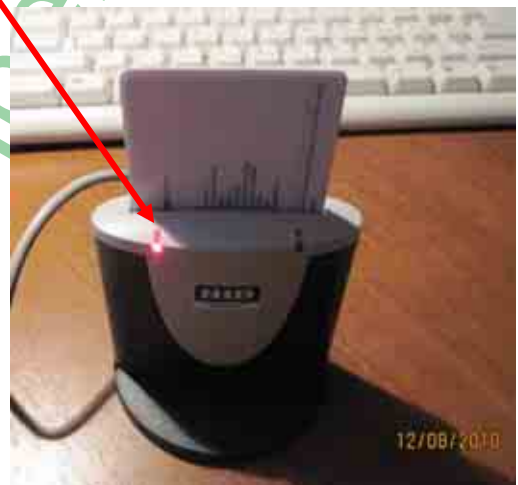

## **2. Загрузчик данных DigiDown**

Загрузчик DigiDown является более функциональным устройством, которое позволяет автономно (без использования компьютера в кабине автомобиля) загружать данные из памяти тахографа и загружать данные из памяти карточки водителя через слот тахографа (для этих процедур в другом слоте должна быть установлена карточка предприятия).

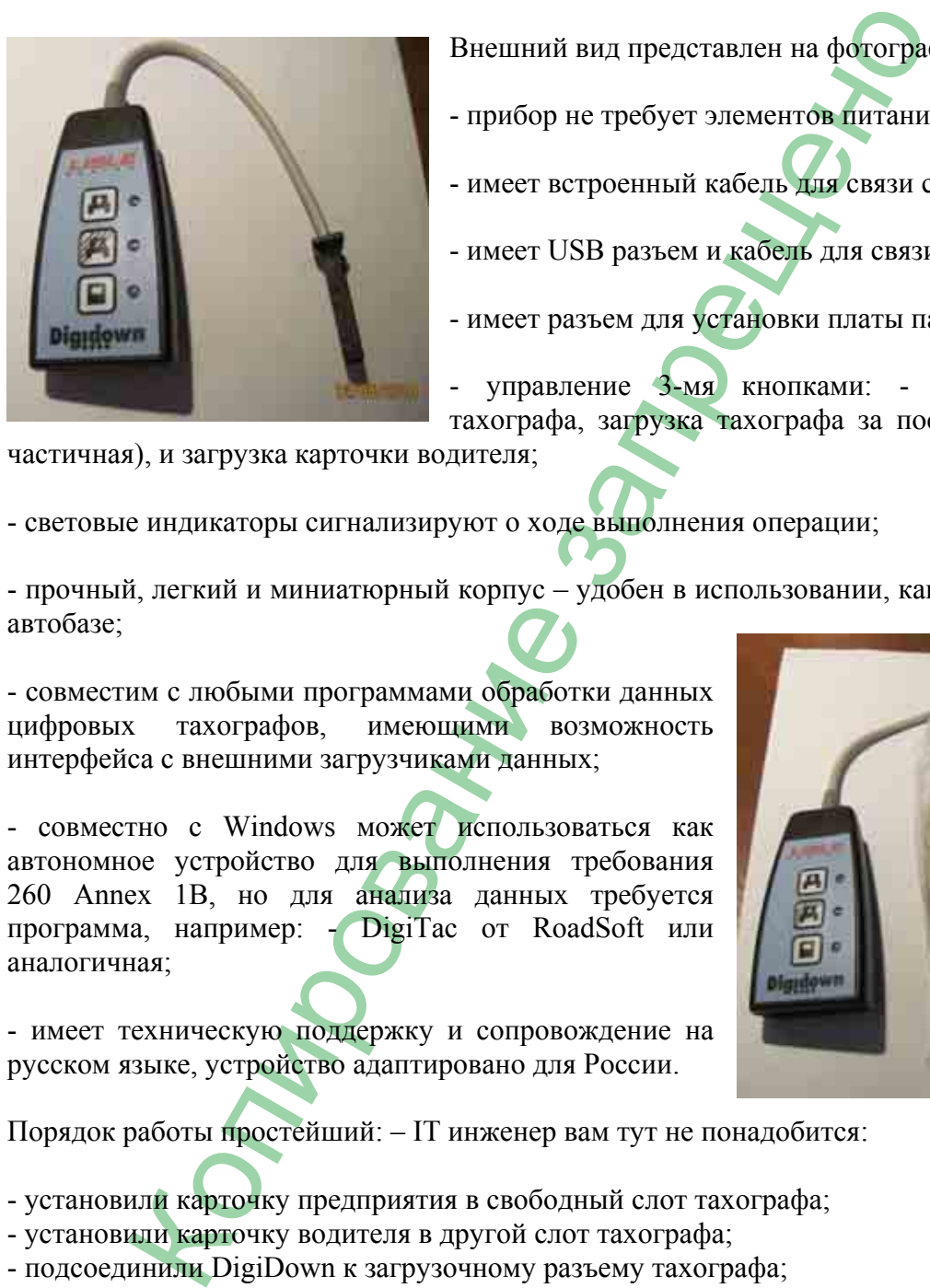

Внешний вид представлен на фотографии:

- прибор не требует элементов питания;
- имеет встроенный кабель для связи с тахографом;
- имеет USB разъем и кабель для связи с компьютером;
- имеет разъем для установки платы памяти;

- управление 3-мя кнопками: - полная загрузка тахографа, загрузка тахографа за последние 3 месяца

частичная), и загрузка карточки водителя;

- световые индикаторы сигнализируют о ходе выполнения операции;
- прочный, легкий и миниатюрный корпус удобен в использовании, как в рейсе, так и на автобазе;

- совместим с любыми программами обработки данных цифровых тахографов, имеющими возможность интерфейса с внешними загрузчиками данных;

- совместно с Windows может использоваться как автономное устройство для выполнения требования 260 Annex 1B, но для анализа данных требуется программа, например: - DigiTac от RoadSoft или аналогичная;

- имеет техническую поддержку и сопровождение на русском языке, устройство адаптировано для России.

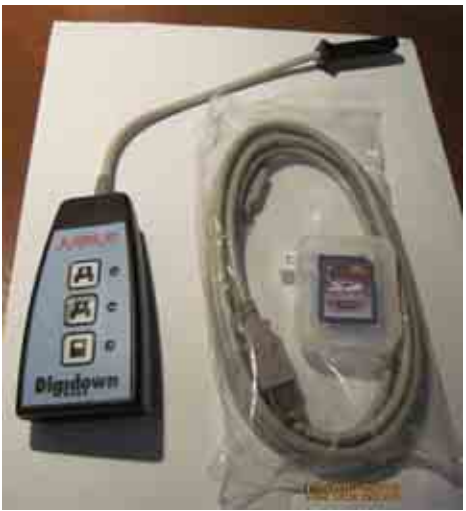

Порядок работы простейший: – IT инженер вам тут не понадобится:

- установили карточку предприятия в свободный слот тахографа;

- установили карточку водителя в другой слот тахографа;

- подсоединили DigiDown к загрузочному разъему тахографа;

- нажали кнопку требуемой загрузки: - 1) полный объем памяти тахографа, 2) данные за последние 3 месяца (90 дней), 3) данные из памяти карточки водителя;

- индикатор начнет сигнализировать о ходе выполнения загрузки – дождались окончания загрузки;

- если нужно выполнить другой режим загрузки, то выполнили его аналогично, нажав другую кнопку;

- отсоединились от загрузочного разъема;

- по завершении всех необходимых загрузок, диспетчер соединяется с компьютером в офисе;

- загрузчик определяется операционной системой, как съемный диск;

- далее можно распоряжаться загруженными файлами по внутренней методике обработки данных данного предприятия.

Это простейший метод загрузки, позволяющий выполнить требования законодательства по загрузке данных. Для использования этого метода во время дальнего рейса водителю необходимо иметь с собой дополнительно карточку предприятия. Для обеспечения возможности загружать данные из карточки водителя без использования тахографа предназначена другая модель загрузчика: - DigiDown Plus.

## **3. Загрузчик данных DigiDown Plus**

Загрузчик DigiDown Plus является самым функциональным устройством из всех тестируемых продуктов RoadSoft, это устройство позволяет автономно загружать данные из памяти тахографа, а карточку водителя загружать без использования тахографа. Что делает эти процедуры наиболее гибкими и увеличивает удобство диспетчера по загрузке данных.

Прибор имеет в своем составе:

- встроенный считыватель карточек;
- встроенный кабель загрузки данных тахографа;
- автономное питание от 2-х элементов АА;

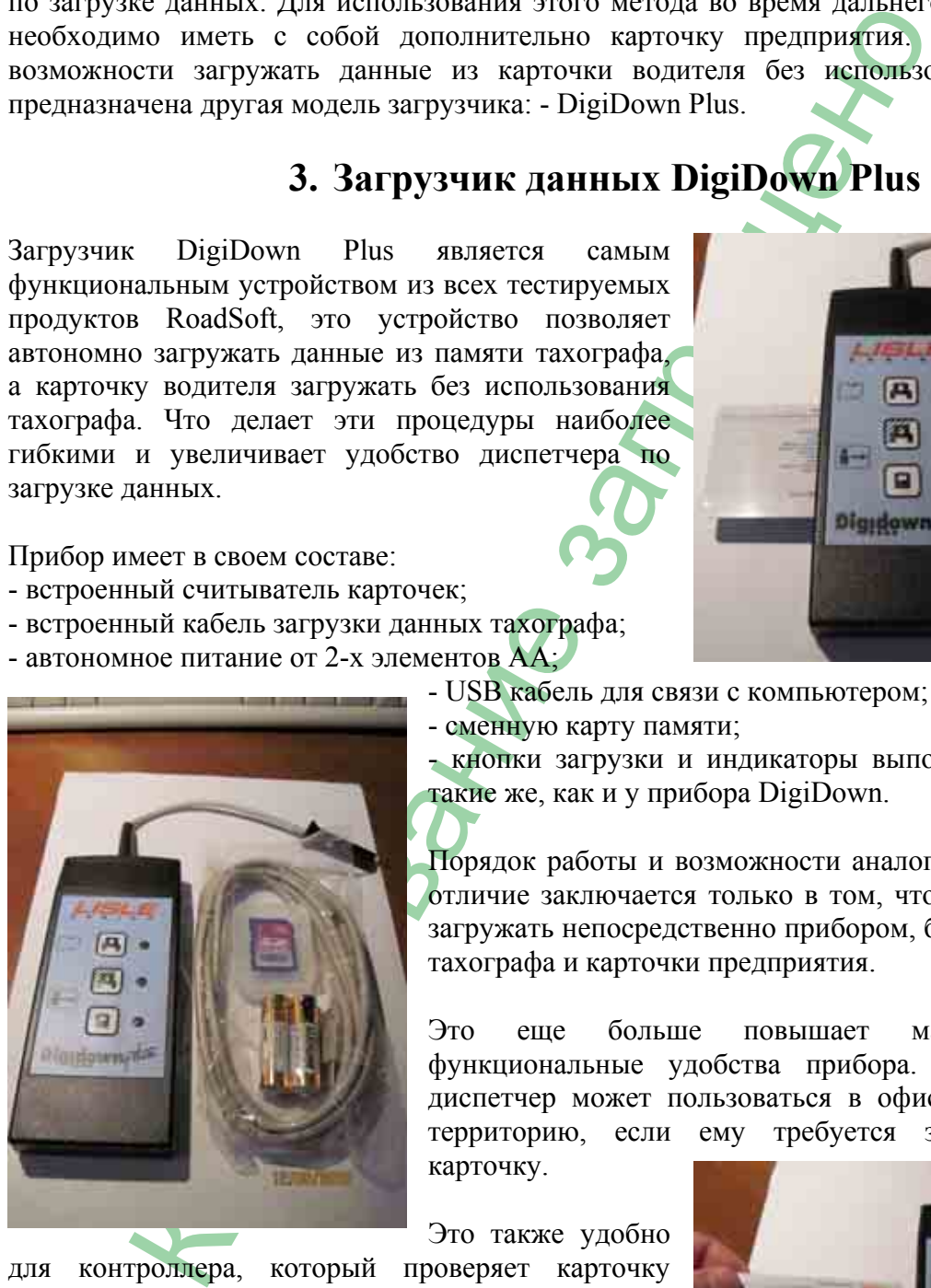

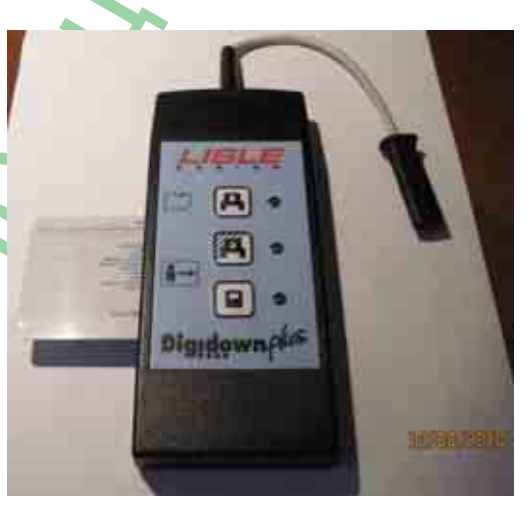

- USB кабель для связи с компьютером;

- сменную карту памяти;

- кнопки загрузки и индикаторы выполнения операций такие же, как и у прибора DigiDown.

Порядок работы и возможности аналогичные DigiDown, отличие заключается только в том, что карточку можно загружать непосредственно прибором, без использования тахографа и карточки предприятия.

Это еще больше повышает маневренность и функциональные удобства прибора. Этим прибором диспетчер может пользоваться в офисе, не выходя на территорию, если ему требуется загрузить только карточку.

Это также удобно

для контроллера, который проверяет карточку водителя и ему для загрузки не нужно находиться в кабине автомобиля.

Карточка устанавливается в слот, как показано на рисунке:

Так же как и все предыдущие устройства загрузки,

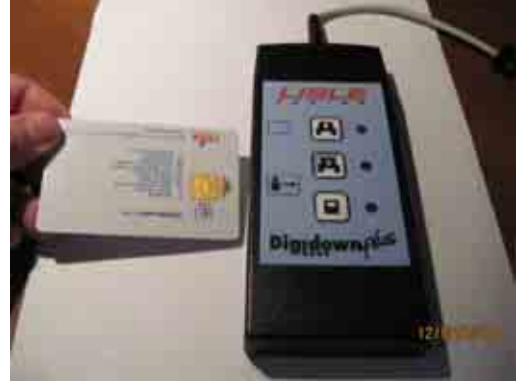

DigiDown Plus распознается операционной системой в качестве съемного лиска, на котором находятся файл/файлы, анализом которых занимается программа, например: -DigiTac или аналогичная, главное, чтобы эта программа была универсальной, а не жестко привязанной к определенной модели считывателя.

В заключение можно сделать вывод, что спектр предлагаемых приборов, позволяет пользователю подобрать наиболее удобный вариант для своих задач. А поскольку приборы универсальные и работают с любой программой, то можно комбинировать такие варианты, которые будут учитывать индивидуальные требования самого взыскательного заказчика. И самое важное, что простота приборов настолько очевидна, что содержать IT инженера для их эксплуатации не требуется, все операции не сложнее работы кофеварки.

Впечатление от тестирования загрузчиков RoadSoft сложилось положительное, а если учесть, что и приборы загрузки и программы RoadSoft полностью русифицированы и имеют русскоязычную техническую поддержку, сопровождение и горячую линию, то вариант выбора оборудования этой фирмы для российского пользователя очень **ONLYDOGRAPHS** перспективный.

Копирование, использование, распространение только с разрешения автора!

опирование запрещено Правитель